**Debigulator Crack Download**

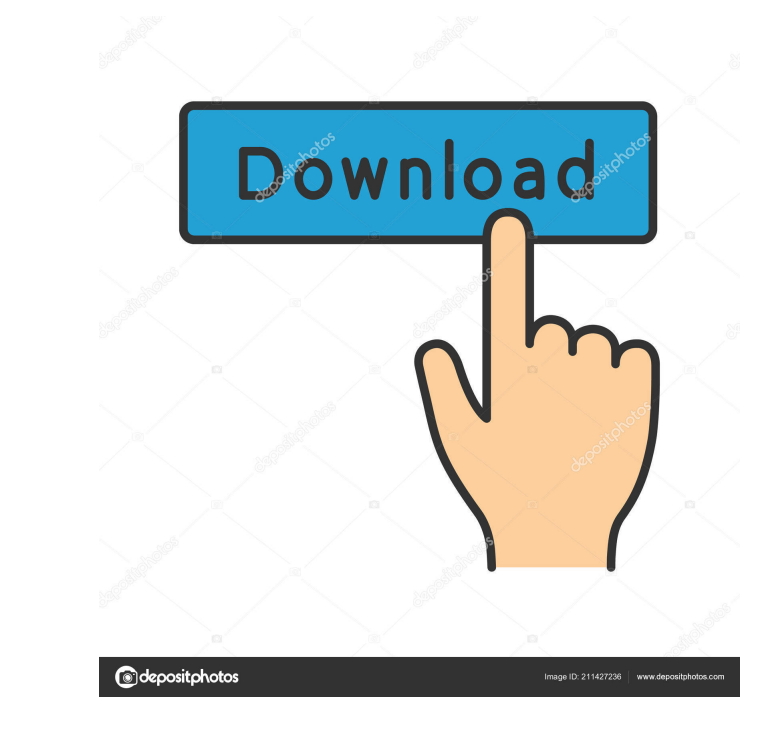

# **Debigulator License Key (April-2022)**

Debigulator Cracked Accounts is a free, handy, all-in-one tool which can extract and compress all your files for you. This software can create archives for Mac OS X, Windows, Linux, iOS, and Android. All you need to do is archive. Key Features: - Up to 50 compression ratios - Zip files - Compress files, folders, and zip files - View and edit zip files - Compress without extracting - ZIP archive formats (XAR, ZIP, GZIP, ZIPx, LZMA, 7Z, TAR, extensions in Windows Explorer - Merges files and folders into a single archive file - Search for similar file and folder names in archives - Quickly delete files from archive using context menu - Open an archive with WinR archives - Show and hide files/folders - Archive options: Select files, select folder, or select both - Edit options: Select files, select folder, or select both - Compress: Archive files, compress files and compress folde Time stamp: Append time to archive name - Save: Save archives - Move archives: Move archives to another directory - Add files to archives: You can add files and folders to archives: Open archives: Open archives with WinRAR unzip - Delete archives: Delete archives by archiving without extracting - Delete all archives: Delete all archives. Delete all archives - Rename archives: You can rename archives: You can compress archives. You can compre 7z archives: You can create 7z archives - Extract archives: You can extract archives - Create Zip archives: You can create Zip archives - Compress folders: You can compress folders: You can extract folders: You can extract extract archives - Extract folders: You can extract folders - View contents of archives: You can view

# **Debigulator Crack +**

KeyMacro is a tool that allows you to add macros to different types of files, such as text files, Word documents, images, and sound. It is a handy tool, which you can use to organize the contents of any file, given that yo standalone application in the system tray area. It's easy to see on your desktop or in your system tray area. It is very useful for people who always get text files with a lot of macros added to them. It can be used for ad ideal for people who are on the go and do not have the time to look for a Macro to add to a file. Macros can be easily added to multiple files without having to open each file one by one. Macros can be added to multiple fi delete the file. The file is not affected, or deleted. A special feature of KeyMacro is that it is also possible to add macros to multiple files in the same folder. The type of file in which macros are added to is not the the type of file on which the macro will be added. This is a feature of the application. KeyMacro is quite easy to use. It is used by people who want to add macros to the files. It does not make much sense to use KeyMacro always better to do this manually. What Is New in KeyMacro Version 1.0.4.0: Added ability to delete macros. Added ability to delete macros from multiple files. Added a splash screen. Added ability to add macros to specific to adjust the size of the macros. Added ability to add macros to all files in a folder. Added ability to move macros. Added ability to resize the Macros. Added ability to resize the Macros when used on different kinds of f Changed the splash screen layout. Added ability to delete the Macros. Added ability to delete 1d6a3396d6

 $2/4$ 

# **Debigulator Crack With Registration Code Free**

The world has lost a bit of information security Dear sir I have developed a website on html and css. After uploading the web site into the server i found the web site is hacked by some css. I have changed the css from my problem is solved by you. My question is how to do this? I want to know you can share the process? If you can then please share it. Thank You. Dear sir I have developed a website on html and css. After uploading the web si changed the css from my local and i applied it in my production server. after that i found the problem is solved by you. My question is how to do this? I want to know you can share the process? If you can then please share uploading the web site into the server i found the web site is hacked by some css. I have changed the css from my local and i applied it in my production server. after that i found the problem is solved by you. My question then please share it. Thank You. Dear sir I have developed a website on html and css. After uploading the web site into the server i found the web site is hacked by some css. I have changed the css from my local and i appl you. My question is how to do this? I want to know you can share the process? If you can then please share it. Thank You. Dear sir I have developed a website on html and css. After uploading the web site into the server i local and i applied it in my production server. after that i found the problem is solved by you. My question is how to do this? I want to know you can share the process? If you can then please share it. Thank You. Dear

### **What's New in the?**

This article is about how to repair corrupt hfs + file system in mac. HFS+ file system is the default file system is the default file system of mac and most of the mac users use it for storing all the data in mac. But one file from your Mac is corrupted, and you cannot access any file. Such type of files corruption problems will make your Mac junk and your hard disk to unusable. If you are also facing such kind of problem and thinking how c what will happen if you do not get back your corrupted or inaccessible file system. How to fix your corrupted or inaccessible files? How to repair corrupt hfs + file system in mac? Theoretically, as long as no malware has volume label, the system will get repaired with a fresh volume label. However, because most users don't have the expertise needed to find such malware and remove it, they have little choice but to rely on automatic solutio based solutions, you have to trust the software first, before you can recover your data. So how do they work? The process consists of two main steps, which are usually executed automatically. First, the software recovers t other words, the software should detect the changed volume label and display the name of the former volume label on the screen. Recovery software for mac In case you're looking for a reliable program that can repair your H apps. We'll cover some of them below. In order to repair the HFS+ file system in mac, you should choose one of the available solutions that can read damaged files, and then restore them to a new volume label. Fortunately, disk for mac If you're looking for a simple and user-friendly solution, then Recovery Disk Assistant is the right choice. It's one of the simplest programs to use, yet it's very effective at recovering the corrupted or ina Assistant offers you the opportunity to select an earlier version of the operating system and restore it. This way, you can recover the corrupted files and also get rid of any virus or malware that may be on your Mac. Conc to offer you a few solutions that can help

### **System Requirements For Debigulator:**

Minimum: OS: Windows XP with Service Pack 3 or later Processor: Pentium 4 or equivalent Memory: 1 GB RAM Hard Disk: 500 MB available space CD-ROM: Optional Video Card: X-Video compatible VGA card Peripherals: USB mouse, op Card: Sound Blaster compatible Input Device: Keyboard, optional Screenshots: N/A Recommended: OS: Windows Vista or later

#### Related links:

<http://depotterschaijk.nl/2022/06/07/connection-keeper-8-37-product-key-full-3264bit-2022/> [https://prestigioapp.com/social/upload/files/2022/06/88toN11zVjx3xzSpjiKe\\_07\\_59adfdfd4df55a53c2beddf8ec6eb864\\_file.pdf](https://prestigioapp.com/social/upload/files/2022/06/88toN11zVjx3xzSpjiKe_07_59adfdfd4df55a53c2beddf8ec6eb864_file.pdf) [https://waappitalk.com/upload/files/2022/06/mcIja2upGHbdCrGL12oT\\_07\\_61aa4765bb479dc38a259c650932ff57\\_file.pdf](https://waappitalk.com/upload/files/2022/06/mcIja2upGHbdCrGL12oT_07_61aa4765bb479dc38a259c650932ff57_file.pdf) [https://sbrelo.com/upload/files/2022/06/AWEwqFYN7zLVmimxuZ95\\_07\\_7ae15f5a76de96ac3d0455cb377e813c\\_file.pdf](https://sbrelo.com/upload/files/2022/06/AWEwqFYN7zLVmimxuZ95_07_7ae15f5a76de96ac3d0455cb377e813c_file.pdf) <https://awinkiweb.com/win-update-fixer/> [https://www.palpodia.com/upload/files/2022/06/QeKSAwQ4bL67r8QxpLob\\_07\\_7ae15f5a76de96ac3d0455cb377e813c\\_file.pdf](https://www.palpodia.com/upload/files/2022/06/QeKSAwQ4bL67r8QxpLob_07_7ae15f5a76de96ac3d0455cb377e813c_file.pdf) <https://jujitsu.pl/imagefit-crack-download/> [https://justproms.com/upload/files/2022/06/ZkR7iHbZKyN62fzn6mHV\\_07\\_cef92b1f33f46ccff63a6142d9e65b6a\\_file.pdf](https://justproms.com/upload/files/2022/06/ZkR7iHbZKyN62fzn6mHV_07_cef92b1f33f46ccff63a6142d9e65b6a_file.pdf) <https://svistok.org/2022/06/07/audiocart-april-2022/> [https://workplace.vidcloud.io/social/upload/files/2022/06/bJoshiU3WyqvoDKlGcVK\\_07\\_7ae15f5a76de96ac3d0455cb377e813c\\_file.pdf](https://workplace.vidcloud.io/social/upload/files/2022/06/bJoshiU3WyqvoDKlGcVK_07_7ae15f5a76de96ac3d0455cb377e813c_file.pdf) [https://frustratedgamers.com/upload/files/2022/06/Hk1J6lWU5ruCbmegxiyy\\_07\\_7ae15f5a76de96ac3d0455cb377e813c\\_file.pdf](https://frustratedgamers.com/upload/files/2022/06/Hk1J6lWU5ruCbmegxiyy_07_7ae15f5a76de96ac3d0455cb377e813c_file.pdf) [https://shoeytravels.com/wp-content/uploads/2022/06/Resolution\\_Master.pdf](https://shoeytravels.com/wp-content/uploads/2022/06/Resolution_Master.pdf) <https://community-corals.com/smartcad-1-1-12-0-crack-activation-code-3264bit/> <https://embeff.com/moyea-flv-editor-ultimate-crack-download-latest-2022/> [https://influencerstech.com/upload/files/2022/06/7vHT1StVBolknWfe9uT3\\_07\\_7ae15f5a76de96ac3d0455cb377e813c\\_file.pdf](https://influencerstech.com/upload/files/2022/06/7vHT1StVBolknWfe9uT3_07_7ae15f5a76de96ac3d0455cb377e813c_file.pdf) <https://iapitb.org/2022/06/07/jvp-periodic-table-4-04-incl-product-key-pc-windows/> [http://demo.funneldrivenroi.com/council/upload/files/2022/06/W33HSfyq5M1KlzZWmeTI\\_07\\_61aa4765bb479dc38a259c650932ff57\\_file.pdf](http://demo.funneldrivenroi.com/council/upload/files/2022/06/W33HSfyq5M1KlzZWmeTI_07_61aa4765bb479dc38a259c650932ff57_file.pdf) <http://ibpsoftware.com/?p=2031> <https://srilankanguides.com/wp-content/uploads/2022/06/BestSync.pdf> <https://wilsonvillecommunitysharing.org/investor-rt-3-38-crack-activation-code-download-for-windows-updated-2022/>